УЧЕЖДЕНИЕ ВЫСШЕГО ОБРАЗОВАНИЯ Уникальный программный ключ;<br>790a1a8df252577448 SIGREALE RESOCTOR APCTBEHHЫЙ АГРАРНЫЙ ЗАОЧНЫЙ УНИВЕРСИТЕТ» (ФГБОУ ВО РГАЗУ) 790a1a8df2525774421adc1fc96453f0e902bfb0

Факультет электроэнергетики и технического сервиса

### **РАБОЧАЯ ПРОГРАММА**

### дисциплины

# **СЕЛЬСКОХОЗЯЙСТВЕННЫЕ МАШИНЫ**

Направление подготовки 35.03.06 Агроинженерия

Профиль "Эксплуатация и ремонт агротехнических систем»

Форма обучения заочная

Квалификаци бакалавр

Курс 5

Балашиха 2021

Рассмотрена и рекомендована к использованию кафедрой эксплуатации и технического сервиса машин (протокол № 5 от «25» января 2021 г.), методической комиссией факультета электроэнергетики и технического сервиса (протокол № 3 от «09» февраля 2021 г.)

**Составитель:** А. С. Сметнев, к.т.н., доцент кафедры эксплуатации и технического сервиса машин

#### **Рецензенты:**

внутренняя рецензия П. И. Гаджиев, декан факультета эксплуатации и технического сервиса;

внешняя рецензия Н. Ю. Баикина генеральный директор АО «Тульская Нива»

Рабочая программа дисциплины «Сельскохозяйственные машины» разработана в соответствии с учебным планом по направлению подготовки 35.03.06 Агроинженерия, профиль «Эксплуатация и ремонт агротехнических систем»

#### **1. Цели и задачи дисциплины:**

Цель дисциплины – дать будущим специалиста знания по конструкции, основам теории, расчёту и испытаниям сельскохозяйственных машин, необходимые для эффективной эксплуатации этих машин в агропромышленном производстве. Задачи дисциплины:

– Обеспечение эффективного использования сельскохозяйственной техники и технологического оборудования для производства сельскохозяйственной продукции.

- Внедрение современных ресурсосберегающих технологий возделывания и уборки с.-х. культур, методов повышения эффективность этих технологий.

- Осуществление производственного контроля параметров технологических процессов, качества продукции при выполнении механизированных технологических процессов возделывания с.-х. культур, уборки и послеуборочной обработки урожая.

- Организация работы по повышению эффективности сельскохозяйственной техники и оборудования.

#### **2. Перечень планируемых результатов обучения по дисциплине, соотнесенных с планируемыми результатами освоения образовательной программы.**

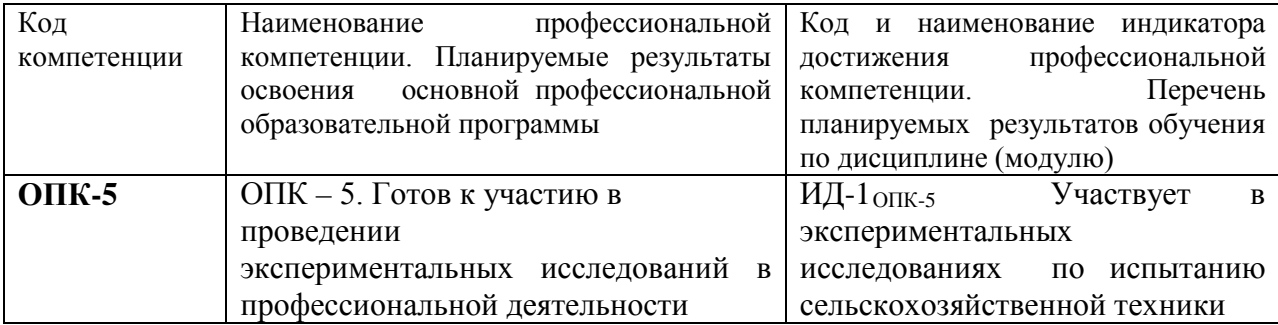

#### **2.1 Рекомендуемые профессиональные компетенции**

Процесс изучения дисциплины (модуля) направлен на формирование у выпускника профессиональных компетенций (ПК). Профессиональные компетенции формируются на основе профессиональных стандартов. В данном пункте компетенции указываются в соответствии с ФГОС ВО и ПООП. Компетенции, приведенные во ФГОС ВО, являются **обязательными.**

#### **3. Место дисциплины в структуре образовательной программы:**

Дисциплина «Сельскохозяйственные машины» для студентов, обучающихся по программе подготовки бакалавра направления 35.03.06 Агроинженерия относится к дисциплинам обязательной части основной образовательной программы, изучается на 3 курсе.

Изучение дисциплины «Сельскохозяйственные машины» базируется на «входных» знаниях, умениях и готовностях обучающихся, формируемых в результате освоения в качестве предшествующих дисциплин таких, как:

- Математика;
- Физика;
- Химия;
- Материаловедение и технология конструкционных материалов;
- Теплотехника;
- Гидравлика;
- Теоретическая механика;
- Сопротивление материалов;
- Теория механизмов и машин;
- Топливо и смазочные материалы;

- Тракторы и автомобили.

Освоение дисциплины «Сельскохозяйственные машины» необходимо для освоения последующих дисциплин: техническое обслуживание и подготовка машин к эксплуатации; организация и технология технического сервиса на предприятиях АПК; особенности технического сервиса оборудования и импортной техники.

#### **4.Объем дисциплины (модуля) в зачетных единицах с указанием количества академических часов, выделенных на контактную работу обучающихся с преподавателем (по видам учебных занятий) и на самостоятельную работу обучающихся**

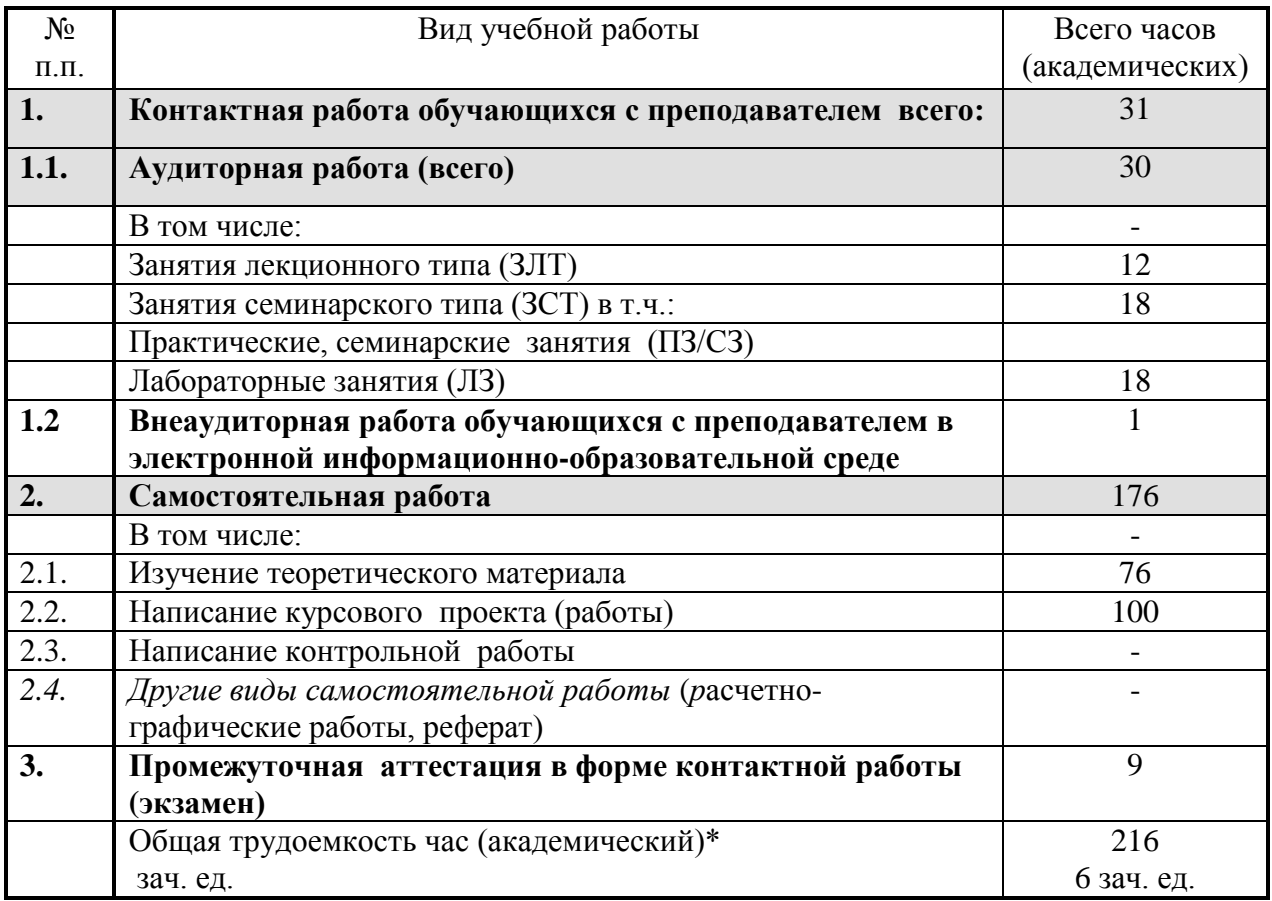

#### **5. Содержание дисциплины, структурированное по темам с указанием отведенного на них количества академических часов и видов учебных занятий.**  $\overline{\phantom{a}}$

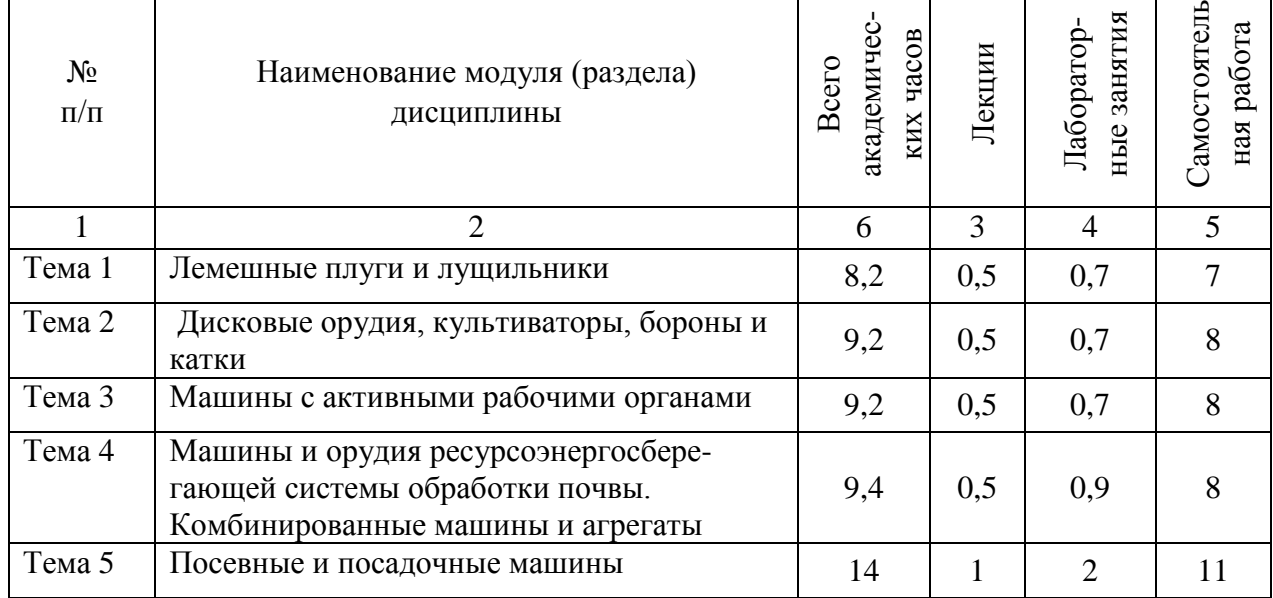

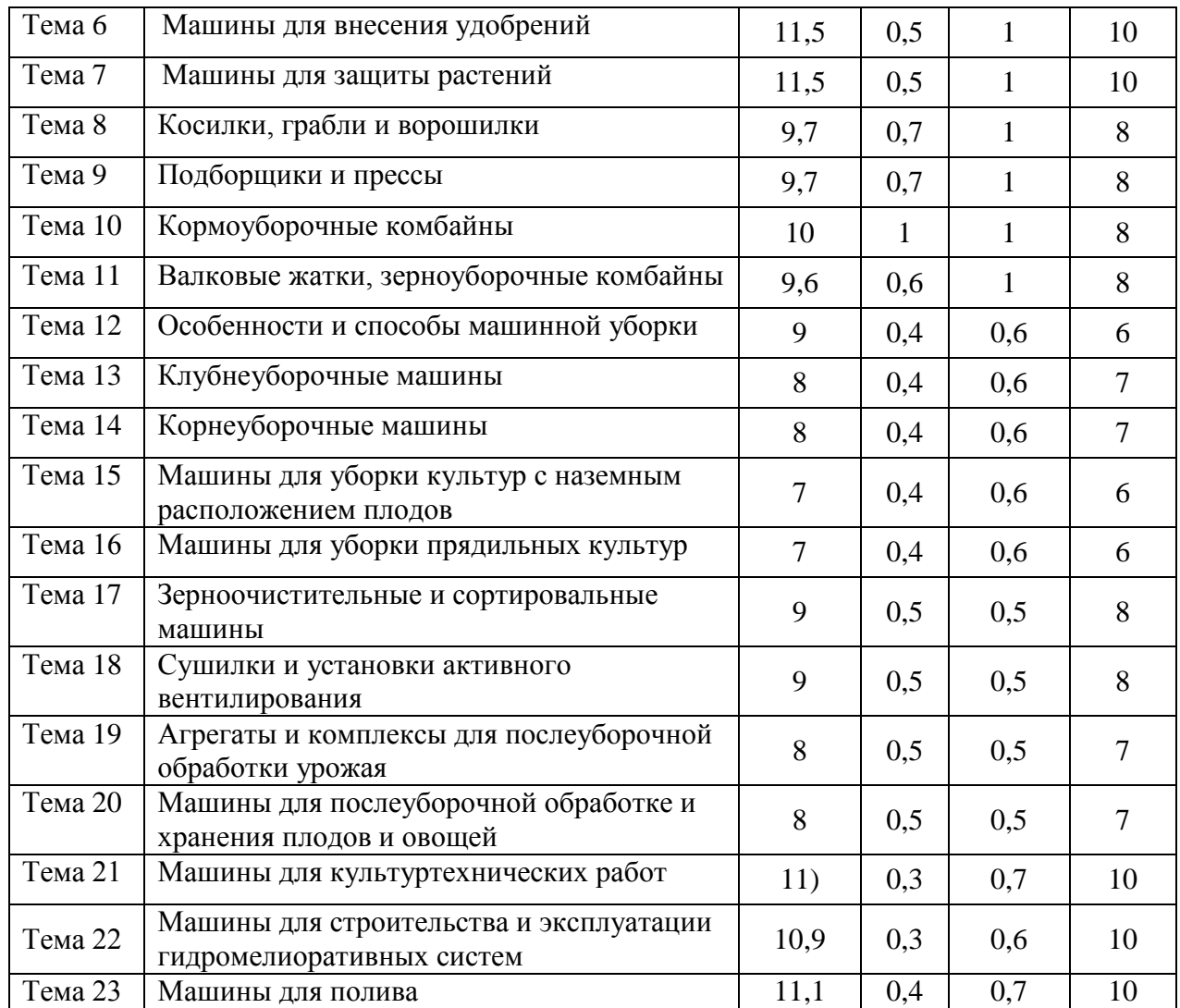

#### **6. Фонд оценочных средств для проведения текущего контроля и промежуточной аттестации обучающихся по дисциплине.**

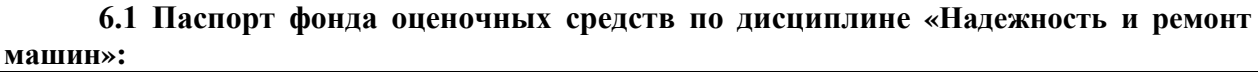

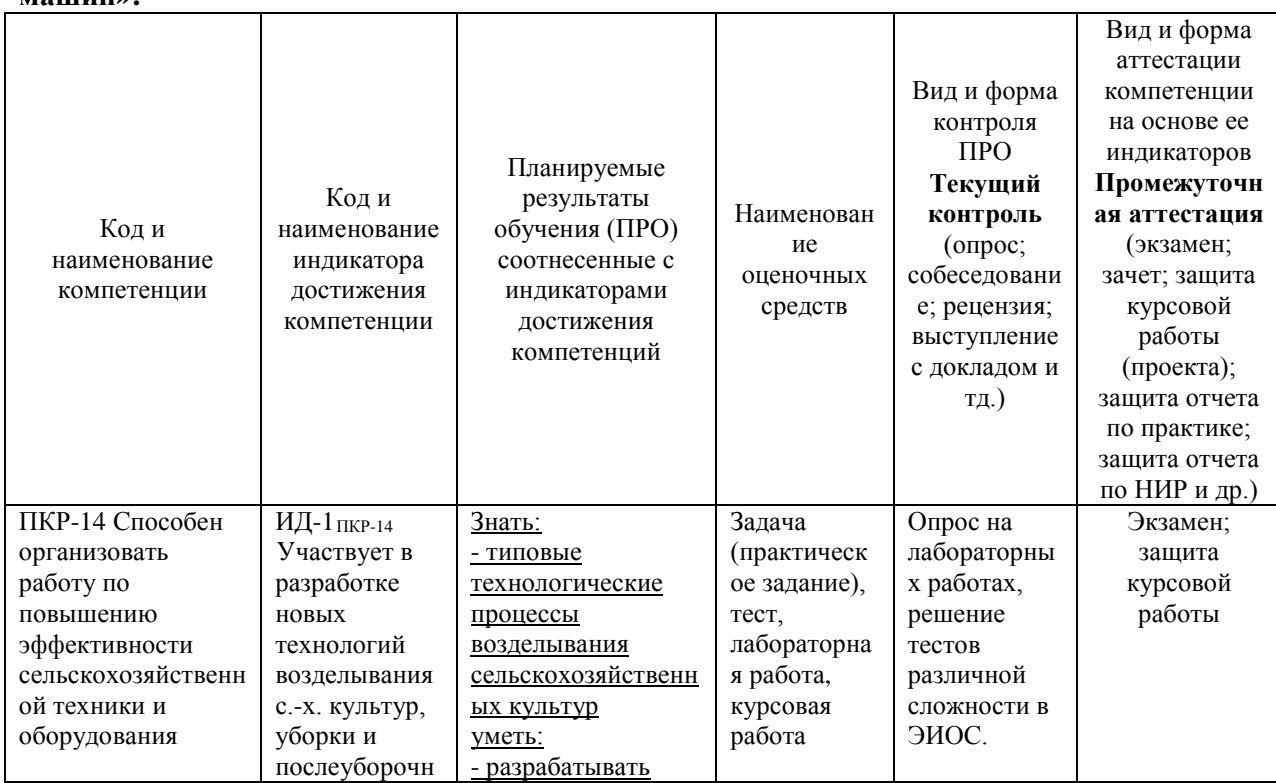

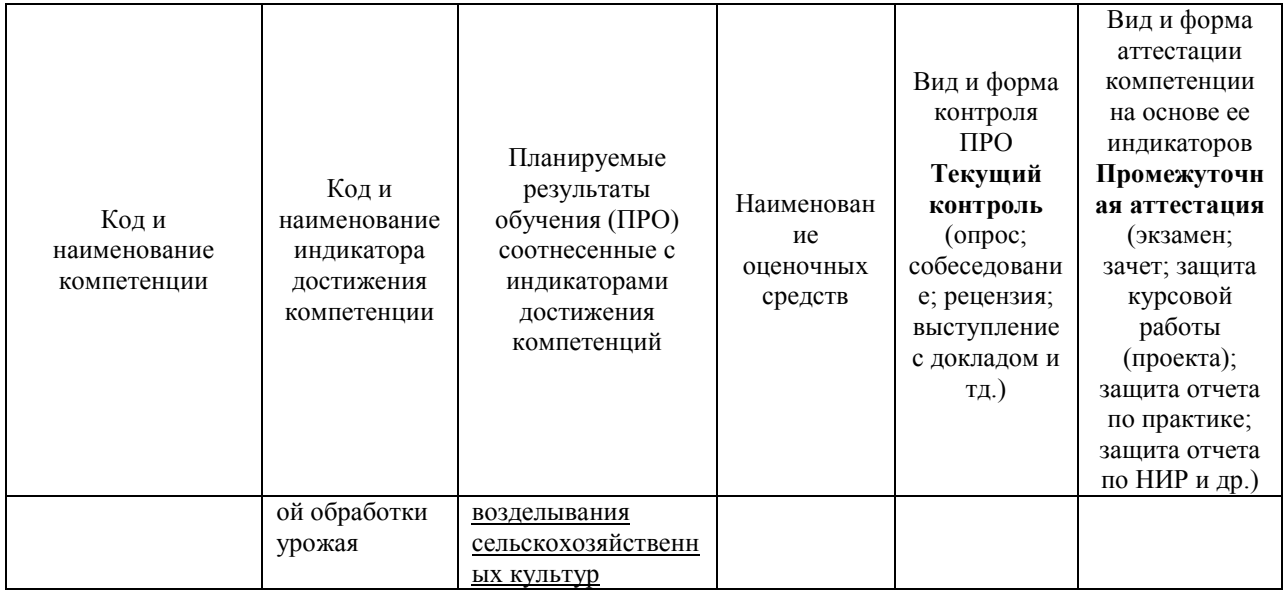

### **6.2 Краткая характеристика оценочных средств**

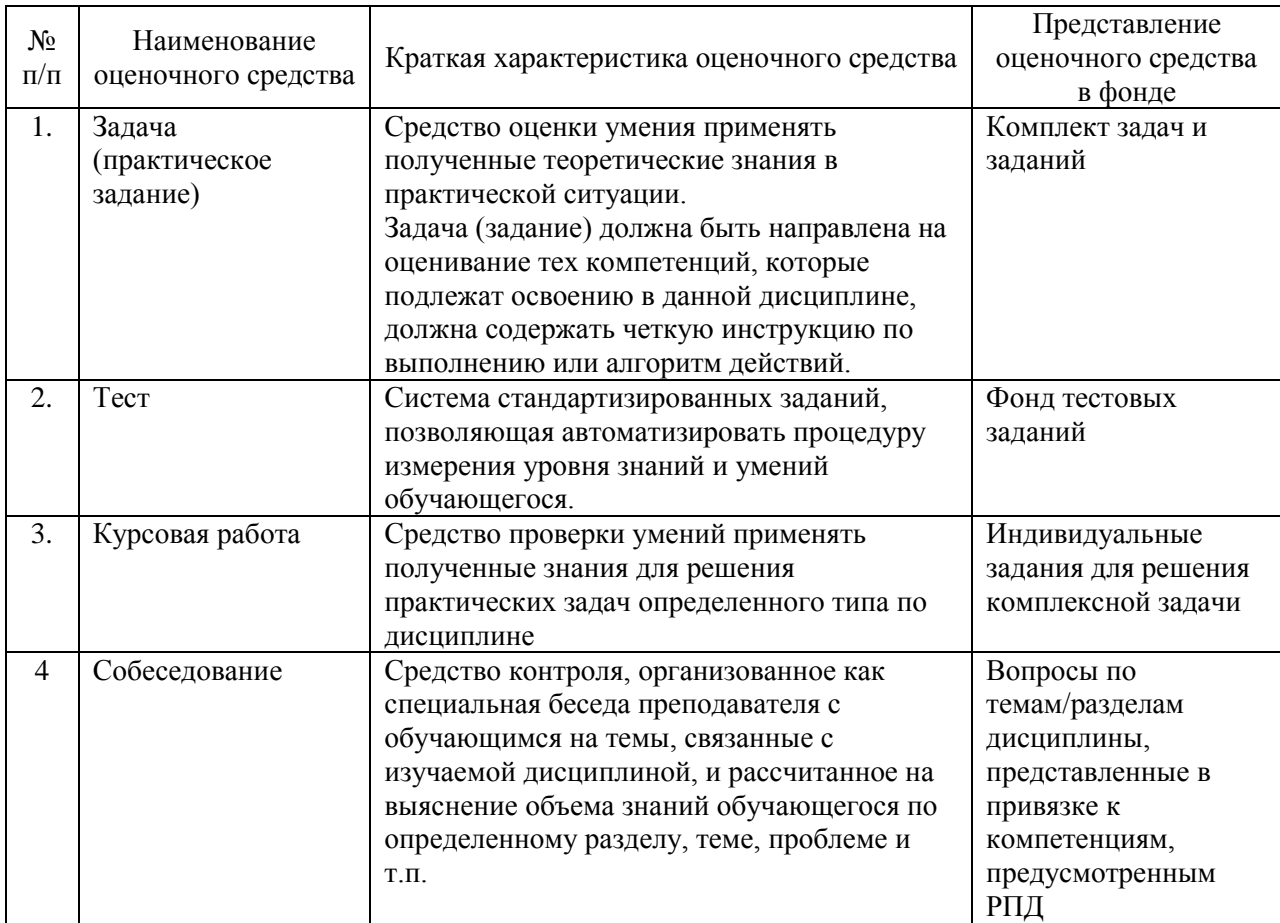

### **6.3 Критерии и шкалы для интегрированной оценки уровня сформированности компетенций**

### **Оценки сформированности компетенций при сдаче экзамена**

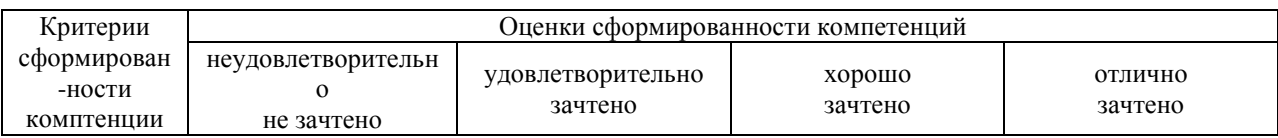

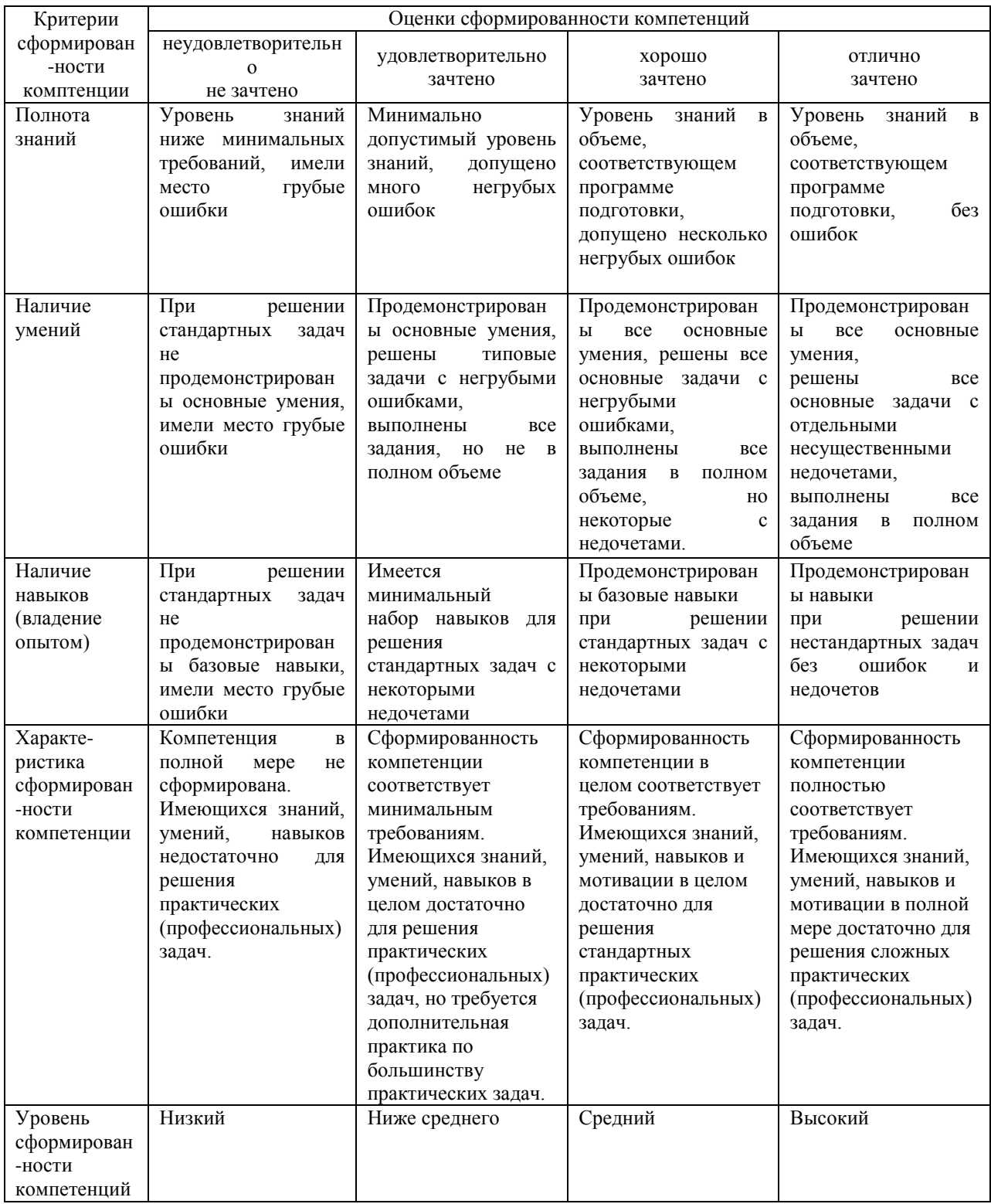

**6.4 Типовые контрольные задания или иные оценочные материалы, для оценки сформированности компетенций, характеризующих этапы формирования компетенций в процессе освоения образовательной программы.** 

**1) Задачи (практическое задание):** Задание 1: Определить показатели работы мотовила. Задание 2: Определить показатели работы режущего аппарата. Задание 3: Определить показатели работы молотильного аппарата.

#### **2) Тесты: Примеры тестовых заданий, выполненных в программе «GIFT»:**

1.Что понимается под плодородием почвы:

а) крошение;

б) максимальный урожай ;

в) породы почв

2. К физическим свойствам относятся:

а) плотность твердой фазы;

б) сопротивление почвы;

в) состав почвы.

3. Чему равна предельная скорость резания режущих аппаратов сегментно-пальцевого типа?:

а)1,5 м/с; б) 3 м/с; в) 5 м/с; г) 7 м/с.

4. Физической глиной называют механические элементы размером:

a)  $> 0.01$  MM;

 $(6)$  < 0,01 мм;

 $B = 0.01$  MM.

5. Комковатым считается почва диаметром агрегатов:

а) от 0,1 до 0,15мм;

б) 0,01 до 0,25мм;

в) от 0,25 до 0,25 мм.

6.Что такое севооборот?

а) рациональное потребление органических веществ;

б) чередование с/х культур ;

в) структура посевных площадей.

7. Период, в течение которого с/х культура и пар проходят через каждое поле называют:

а) схемой севооборота;

б) повторная культура;

в) ротацией.

8. Что выражает величина  $\omega^2$ т в формуле показателя кинематического режима

вращающегося или колеблющегося рабочего органа с.-х.машин?:

а) окружную скорость;

б) угловое ускорение;

в) угловую скорость;

г) центростремительное ускорение.

9.Предшественниками называют сельскохозяйственную культуру занимавшие данное поле:

а) в настоящее время

б) после уборки данной культуры;

в) предыдущем году.

10. Разрушение и снос верхних плодородных горизонтов почвы под воздействием воды и ветра называется:

а) распыления;

б) эрозия;

в) трещина.

11. Перемещение косилки L за время половины оборота кривошипа определяется по формуле L= π *V*м / ω= 30 *V*<sup>м</sup> /n, где n-:

а) угловая скорость кривошипа;

б) частота вращения кривошипного вала;

в) скорость перемещения машины.

#### **3) Курсовая работа**

Задание и порядок выполнения курсовой работы размещены в методических указаниях по изучению дисциплины и выполнению курсовой работы.

**4) Собеседование:**

1. Классификация с.-х. машин по назначению

2. Условия работы трехгранного клина с почвой

3. Технология внесения минеральных удобрений

4. Устройство, принцип работы и основные регулировки навесного плуга

5. Как определяются сила, необходимая для тяги плуга, и коэффициент полезного действия плуга по методу В.П. Горячкина?

6. Технология внесения органических удобрений

7. Устройство, принцип работы и основные регулировки культиватора для сплошной обработки почвы

8. Как определяются качество работы дисковой бороны?

9. Технология внесения органических удобрений

10. Устройство, принцип работы и основные регулировки дисковой бороны

11. Технология основной обработки почвы

12. Устройство, принцип работы и основные регулировки плуга - лушильника

13. Устройство, принцип работы и основные регулировки зерновой сеялки

14. Как определяются условия резания со скольжением культиваторной лапой?

15. Технология предпосевной обработки почвы

16. Устройство принцип работы и основные регулировки культиватора для междурядной обработки

17. Методы оценки качества работы посевных и посадочных машин

18. Технология посадки картофеля

19. Устройство, принцип работы и основные регулировки навесного плуга

20. Устройство, принцип работы и основные регулировки культиватора для сплошной обработки почвы

#### **6.5 Требования к процедуре оценивания текущего контроля и промежуточной аттестации по дисциплине.**

Система оценивания результатов обучения студентов в университете подразумевает проведение текущего контроля успеваемости и промежуточной аттестации в соответствии с утвержденными в установленном порядке учебными планами по направлениям подготовки.

Для текущего контроля знаний и промежуточной аттестации обучающихся на соответствие их персональных достижений поэтапным требованиям соответствующих основных профессиональных образовательных программ создаются фонды оценочных средств, позволяющие оценить сформированность компетенций.

Текущий контроль предусматривает систематическую проверку качества полученных студентами знаний, умений и навыков по всем изучаемым дисциплинам (модулям).

Формы текущего контроля знаний в межсессионный период:

− модульно-рейтинговая система с использованием тестовых инструментов информационной образовательной среды (на платформе дистанционного обучения);

− собеседование;

− письменный опрос.

Устное собеседование проводится в межсессионный период или в период лабораторно-экзаменационной сессии до сдачи зачета или экзамена по соответствующей дисциплине.

Контрольные задания по дисциплине выполняется студентами в межсессионный период с целью оценки результатов их самостоятельной учебной деятельности.

Формы текущего контроля знаний на учебных занятиях:

− опрос на лабораторных работах,

− решение тестов различной сложности в ЭИОС,

Помимо перечисленных форм, могут быть установлены другие формы текущего контроля знаний студентов. Перечень форм текущего контроля знаний, порядок их проведения, используемые инструменты и технологии, критерии оценивания отдельных форм текущего контроля знаний устанавливаются преподавателем, ведущим дисциплину, и фиксируются в рабочей программе дисциплины.

Промежуточная аттестация предназначена для объективного подтверждения и оценивания достигнутых результатов обучения после завершения изучения дисциплины (модуля), прохождения практики, выполнения курсовой работы (проекта), а также для оценивания эффективности организации учебного процесса.

Формы промежуточной аттестации:

– экзамен.

Экзамен проводится в формах: тестирования, в том числе и компьютерного, устного и письменного опроса, по тестам или билетам, в соответствии с программой учебной дисциплины (модуля).

Рекомендуемые формы проведения Экзамена:

- устный экзамен по билетам;
- письменный экзамен по вопросам, тестам;
- компьютерное тестирование.

**7. Материально-техническое обеспечение, необходимое для осуществления образовательного процесса по дисциплине.**

#### **7.1. Перечень учебных аудиторий для проведения учебных занятий, оснащенных оборудованием и техническими средствами обучения по дисциплине.**

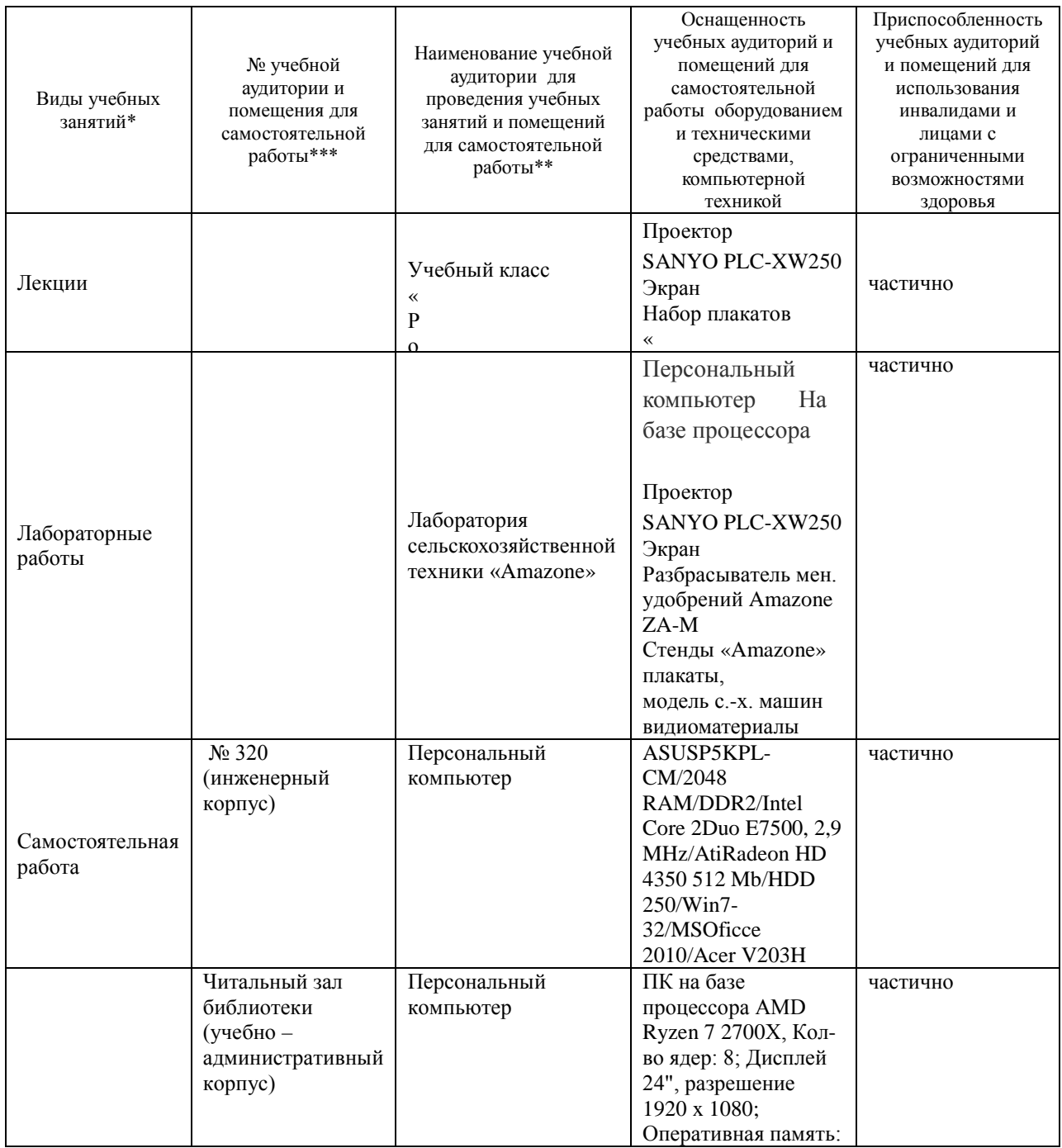

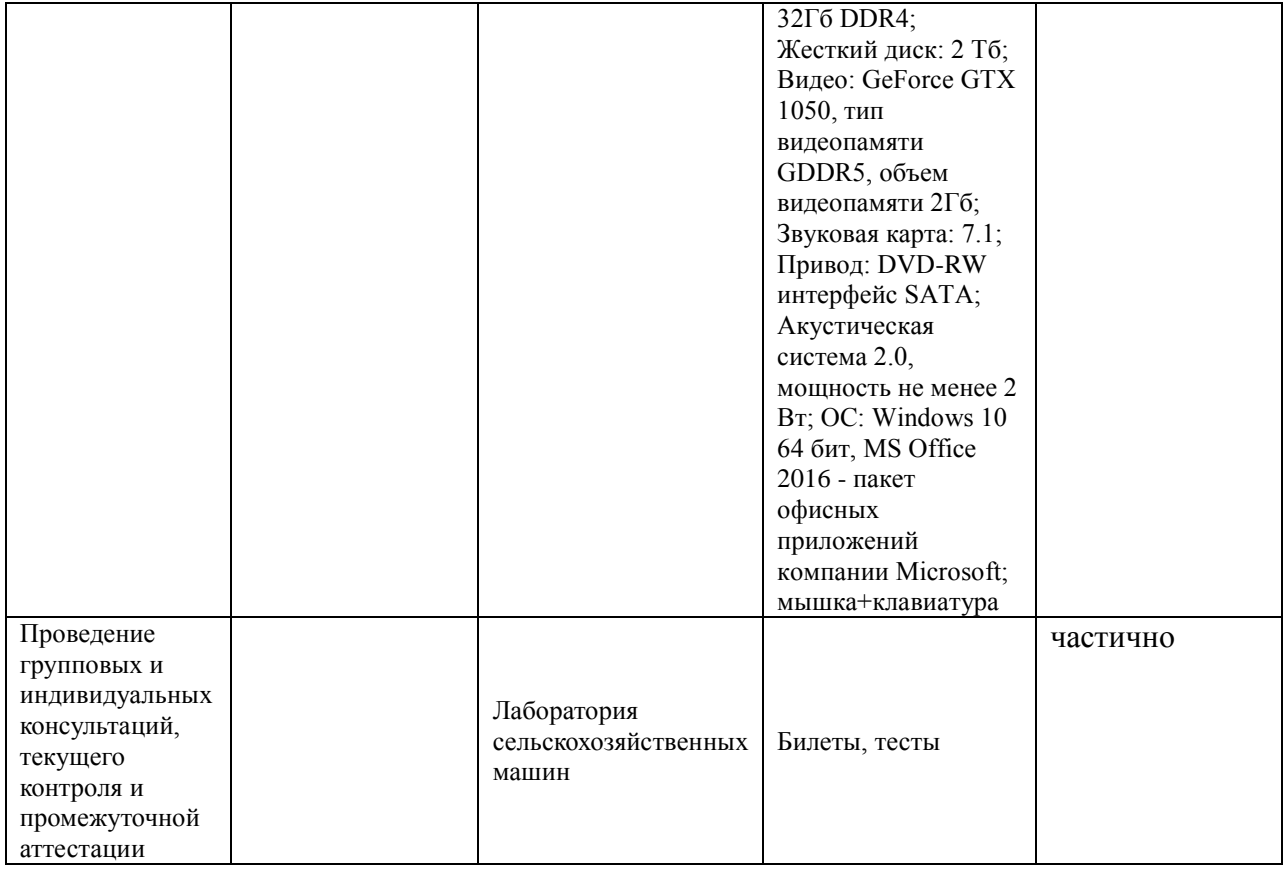

#### **8. Перечень лицензионного программного обеспечения и информационных справочных систем**

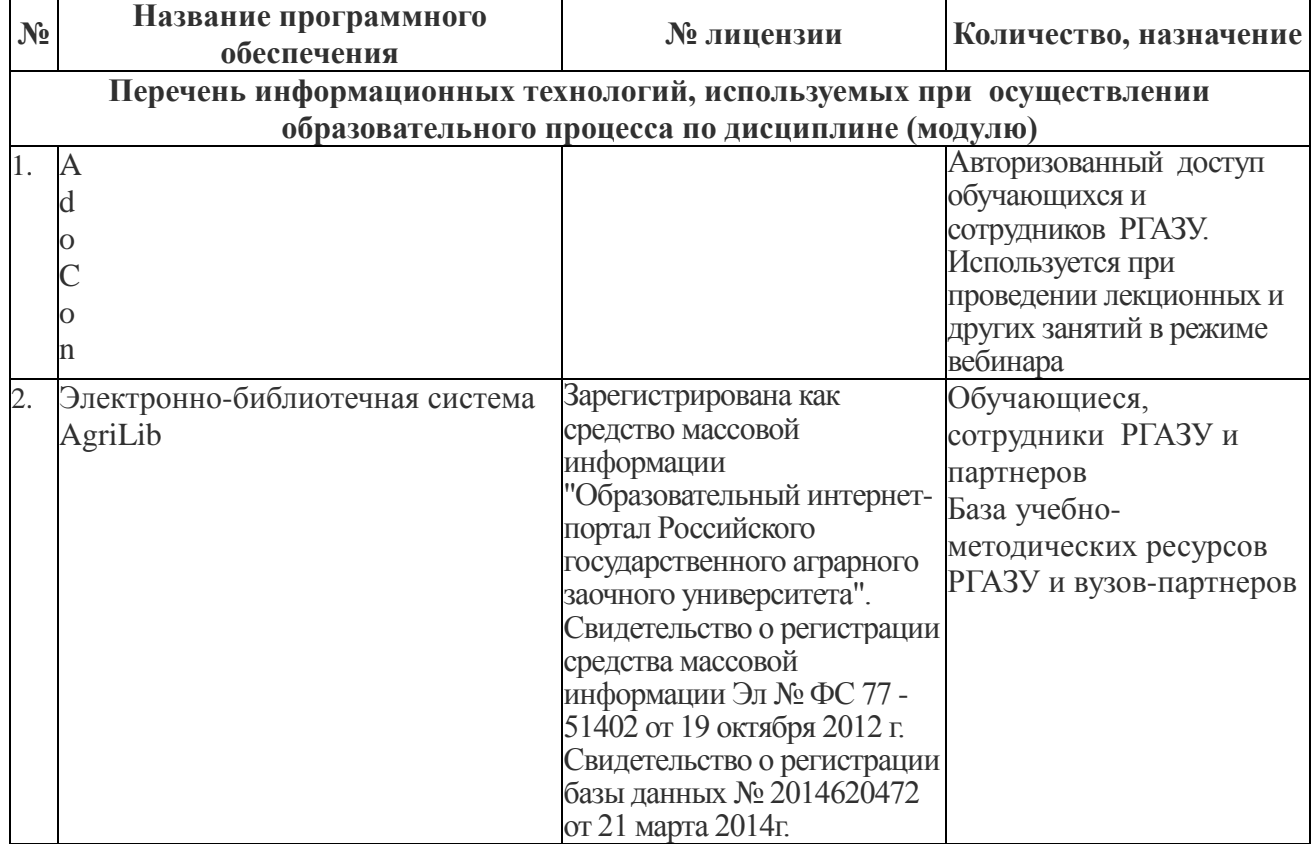

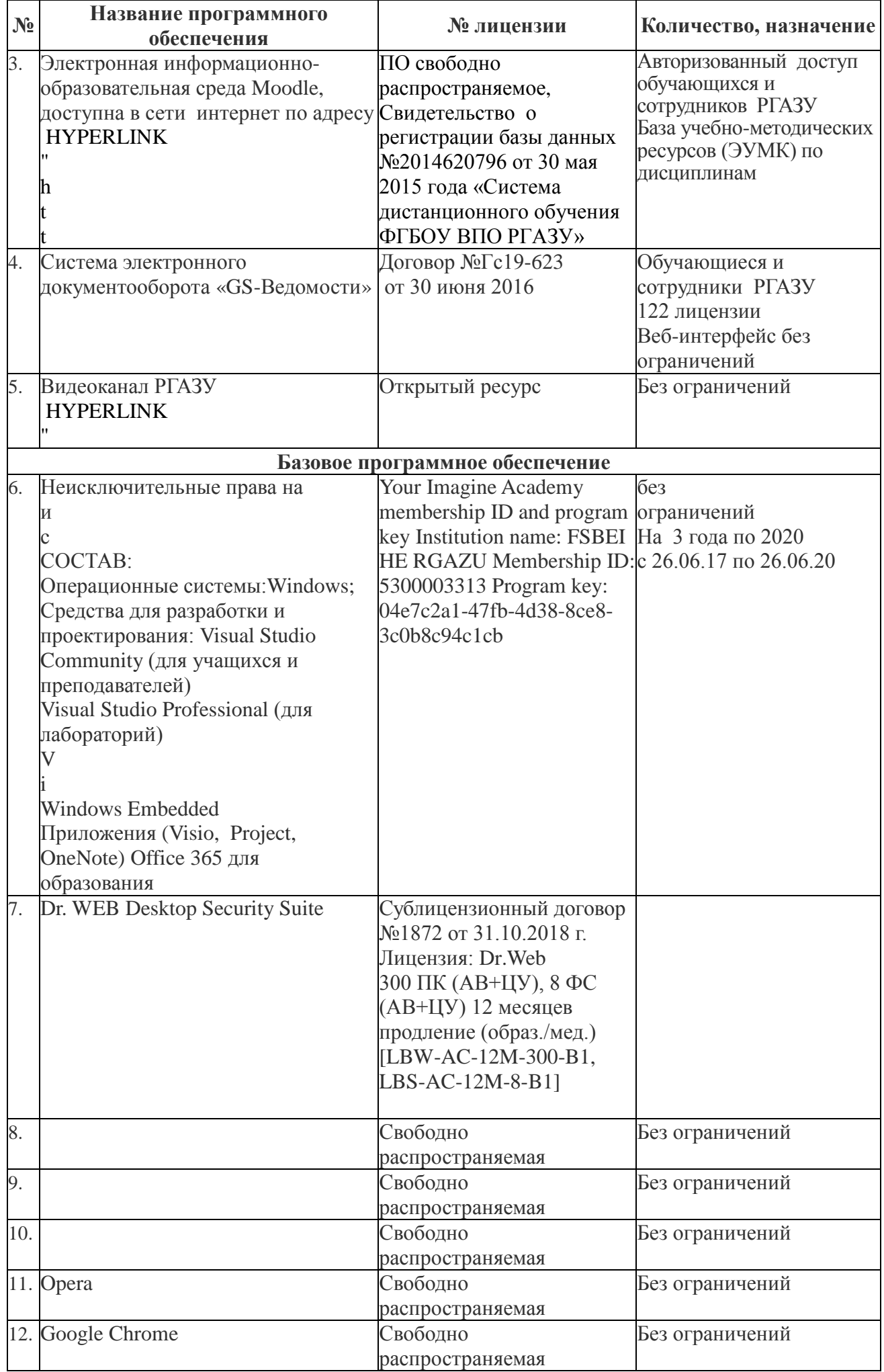

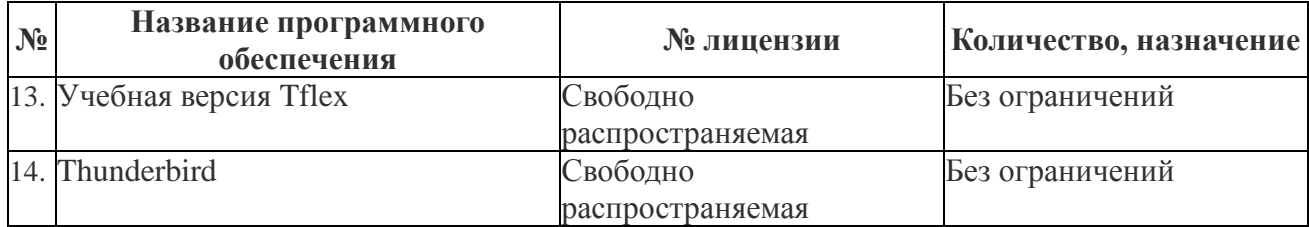

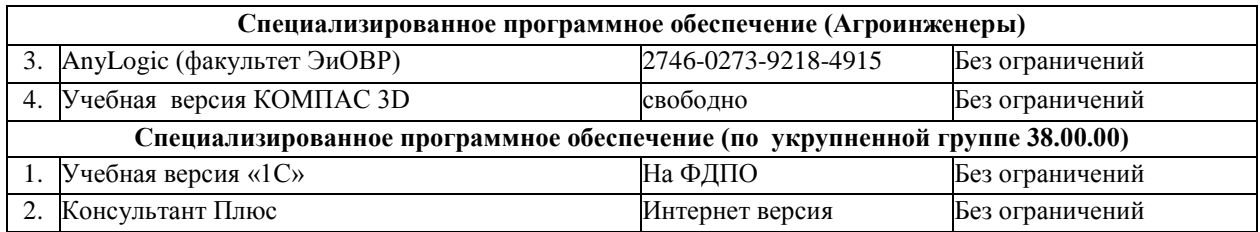

#### **9. Перечень учебно-методического обеспечения по дисциплине (модулю)**

1. Сельскохозяйственные машины: Методические указания по изучению дисциплины и выполнению курсовой работы /Рос. гос. аграр. заоч. ун-т; Сост. М.В. Кузьмин, А.С. Сметнев, Ю.Б. Юдин. Балашиха., 2018.

#### **9.1. Перечень основной учебной литературы:**

- 1. Алябьев, В.А. Основы теории и методика определения параметров надежности сельскохозяйственных машин : учебное пособие / В.А. Алябьев, Е.И. Бердов, С.А. Барышников. —Санкт-Петербург : Лань, 2018. —248 с. — ISBN 978-5-8114-3155-7. —Текст : электронный // Электронно-библиотечная система «Лань» : [сайт]. — URL: https://e.lanbook.com/book/108324 (дата обращения: 03.12.2019). — Режим доступа: для авториз. пользователей.
- 2. Гуляев, В.П. Сельскохозяйственные машины. Краткий курс : учебное пособие / В.П. Гуляев. 2-е изд., стер. — Санкт-Петербург : Лань, 2018. —240 с. — ISBN 978-5-8114-2435-1. — Текст : электронный // Электронно-библиотечная система «Лань» : [сайт]. — URL: https://e.lanbook.com/book/107058 (дата обращения: 03.12.2019). — Режим доступа: для авториз. пользователей.
- 3. Максимов, И.И. Практикум по сельскохозяйственным машинам : учебное пособие / И.И. Максимов. — Санкт-Петербург : Лань, 2015. — 416 с. — ISBN 978-5-8114-1801-5. — Текст : электронный // Электронно-библиотечная система «Лань» : [сайт]. — URL: https://e.lanbook.com/book/60046 (дата обращения: 03.12.2019). — Режим доступа: для авториз. пользователей.
- 4. Сельскохозяйственные машины:учебное пособие/ Г.С.Юнусов , И.И.Максимов ,А.В. Михеев , Н.Н.Смирнов .- Йошкар-Ола: Марийский ГУ, 2009.- 152с.- Текст: электронный // Электронно-библиотечная система "AgriLib": сайт. – Балашиха, 2012. – URL :http://ebs.rgazu.ru/index.php?q=node/491.-Режим доступа:для зарегистр.пользователей.
- 5.Капустин ,В.П. Сельскохозяйственные машины. Настройка и регулировка: учебное пособие/В.П.Капустин,Ю.Е.Глазков.- Тамбов: ТГТУ, 2010.- 196с.- Текст: электронный // Электронно-библиотечная система "AgriLib": сайт. – Балашиха, 2012. – URL: http://ebs.rgazu.ru/index.php?q=node/2539 .-Режим доступа:для зарегистр.пользователей.

#### **9.2. Перечень дополнительной учебной литературы**

- 1. Гаврилов К. Л. Тракторы и с.–х. машины иностранного и отечественного производства: устройство, диагностика и ремонт: учебное пособие /К.Л. Гаврилов. – Пермь: Звезда, 2010.-351с.
- 2. Зангиев, А.А. Практикум по эксплуатации машинно-тракторного парка : учебное пособие / А.А. Зангиев, А.Н. Скороходов. — 3-е изд., стер. — Санкт-Петербург : Лань, 2018. — 464 с. — ISBN 978-5-8114-2097-1. — Текст : электронный //

Электронно-библиотечная система «Лань» : [сайт]. — URL: https://e.lanbook.com/book/102217 (дата обращения: 03.12.2019). — Режим доступа: для авториз. пользователей.

- 3. Технология механизированных работ в сельском хозяйстве : учебник / Л.И. Высочкина, М.В. Данилов, И.В. Капустин, Д.И. Грицай. — Санкт-Петербург : Лань, 2020. — 288 с. — ISBN 978-5-8114-3807-5. — Текст : электронный //<br>Электронно-библиотечная система «Лань» : Ісайт1 — IIRI : Электронно-библиотечная система «Лань» : [сайт]. — URL: https://e.lanbook.com/book/126919 (дата обращения: 03.12.2019). — Режим доступа: для авториз. пользователей.
- 4. Фролов, В.Ю. Комплексная механизация свиноводства и птицеводства : учебное пособие / В.Ю. Фролов, В.П. Коваленко, Д.П. Сысоев. — Санкт-Петербург : Лань, 2016. — 176 с. — ISBN 978-5-8114-2014-8. — Текст : электронный // Электроннобиблиотечная система «Лань» : [сайт]. — URL: https://e.lanbook.com/book/71738 (дата обращения: 03.12.2019). — Режим доступа: для авториз. пользователей.
- 5. Хазанов, Е.Е. Технология и механизация молочного животноводства : учебное пособие / Е.Е. Хазанов, В.В. Гордеев, В.Е. Хазанов. — 2-е изд., стер. — Санкт-Петербург : Лань, 2016. — 352 с. — ISBN 978-5-8114-0946-4. — Текст : электронный // Электронно-библиотечная система «Лань» : [сайт]. — URL: https://e.lanbook.com/book/71770 (дата обращения: 03.12.2019). — Режим доступа: для авториз. пользователей.

#### **9.3. Перечень электронных учебных изданий и электронных образовательных ресурсов информационно-телекоммуникационной сети «Интернет», необходимых для освоения дисциплины**

1. Капустин ВП, Глазков ЮЕ Сельскохозяйственные машины. Настройка и регулировка. Учебное пособие Тамбов ТГТУ 2010 196с. <http://ebs.rgazu.ru/index.php?q=node/2539> 6. 2. Юнусов ГС и др Сельскохозяйственные машины Учебное пособие Йошкар-Ола Марийский ГУ 2009 152с. http://ebs.rgazu.ru/index.php?q=node/491

#### **9.4 Перечень современных профессиональных баз данных и информационных справочных систем, необходимых для освоения дисциплины (модуля)**

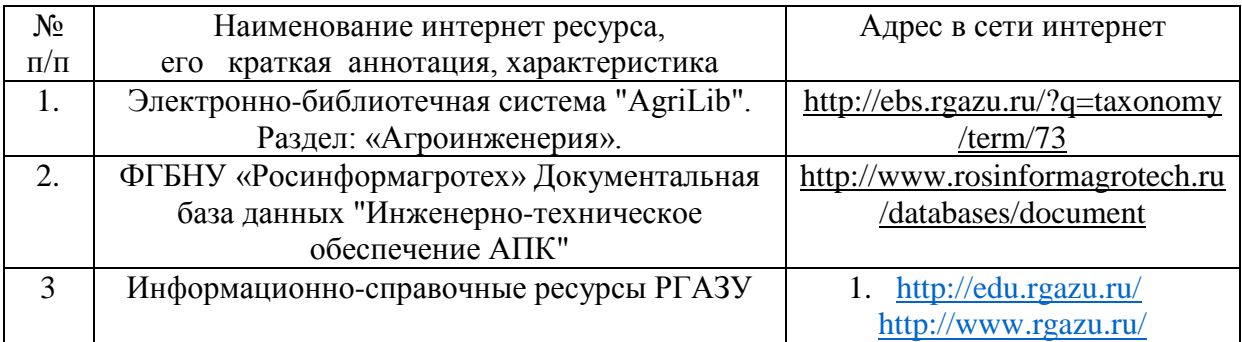

#### **10. Оценка качества образовательной деятельности и подготовки обучающихся по программе бакалавриата**

Качество образовательной деятельности и подготовки обучающихся по программе бакалавриата определяется в рамках системы внутренней оценки, а также системы внешней оценки, в которой университет принимает участие на добровольной основе.

В целях совершенствования программы бакалавриата университет при проведении регулярной внутренней оценки качества образовательной деятельности и подготовки обучающихся по программе бакалавриата привлекает работодателей и их объединения.

В рамках внутренней системы оценки качества образовательной деятельности по программе бакалавриата обучающимся предоставляется возможность оценивания условий, содержания, организации и качества образовательного процесса в целом и отдельных дисциплин (модулей) и практик.

Внешняя оценка качества образовательной деятельности по программе бакалавриата в рамках процедуры государственной аккредитации осуществляется с целью подтверждения соответствия образовательной деятельности по программе бакалавриата требованиям ФГОС ВО с учетом соответствующей ПООП.

Внешняя оценка качества образовательной деятельности и подготовки обучающихся по программе бакалавриата планируется осуществляться в рамках профессиональнообщественной аккредитации, проводимой уполномоченными организациями, либо авторизованными национальными профессионально-общественными организациями, входящими в международные структуры, с целью признания качества и уровня подготовки выпускников, освоивших программу бакалавриата, отвечающими требованиям профессиональных стандартов, требованиям рынка труда к специалистам соответствующего профиля.

#### **11. Особенности организации образовательного процесса по дисциплине (модулю) для инвалидов и лиц с ограниченными возможностями здоровья**

Реализация дисциплины для лиц с ограниченными возможностями здоровья осуществляется с учетом особенностей психофизического развития, индивидуальных возможностей и состояния здоровья таких обучающихся.

Для адаптации программы освоения дисциплины используются следующие методы:

- для лиц с нарушениями слуха используются методы визуализации информации (презентации, использование компьютера для передачи текстовой информации интерактивная доска, участие сурдолога и др);

- для лиц с нарушениями зрения используются такие методы, как увеличение текста, картинок (в программах Windowos), программы-синтезаторы речи, в том числе в ЭБС звукозаписывающие устройства (диктофоны), компьютеры с соответствующим программным аппаратным обеспечением и портативные компьютеризированные устройства.

Для маломобильных групп населения имеется необходимое материальнотехнические обеспечение (пандусы, оборудованные санитарные комнаты, кнопки вызова персонала, оборудованные аудитории для лекционных и практических занятий) возможно применение ассистивных технологий и средств.

Форма проведения текущего контроля и промежуточной аттестации для инвалидов и лиц с ограниченными возможностями здоровья устанавливается с учетом индивидуальных психифизических особенностей (устно, письменно на бумаге, письменно на компьютере в форме тестирования и т.п.), при необходимости выделяется дополнительное время на подготовку и предоставляются необходимые технические средства.

### **ЛИСТ ИЗМЕНЕНИЙ**

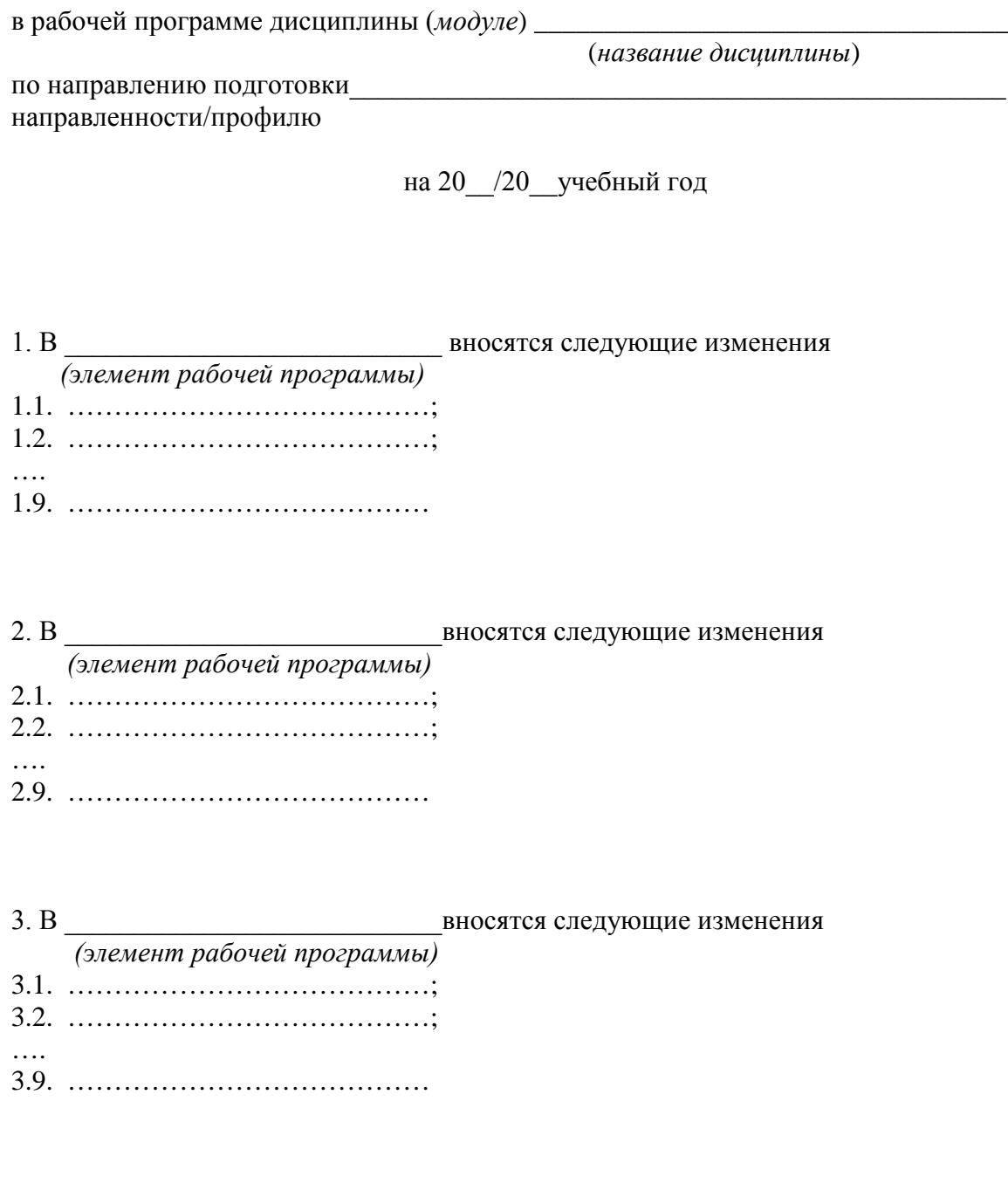

Составитель подпись расшифровка подписи

дата

#### **9. Перечень ресурсов информационно-телекоммуникационной сети «Интернет», необходимых для освоения дисциплины (модуля)**  $\overline{\phantom{a}}$

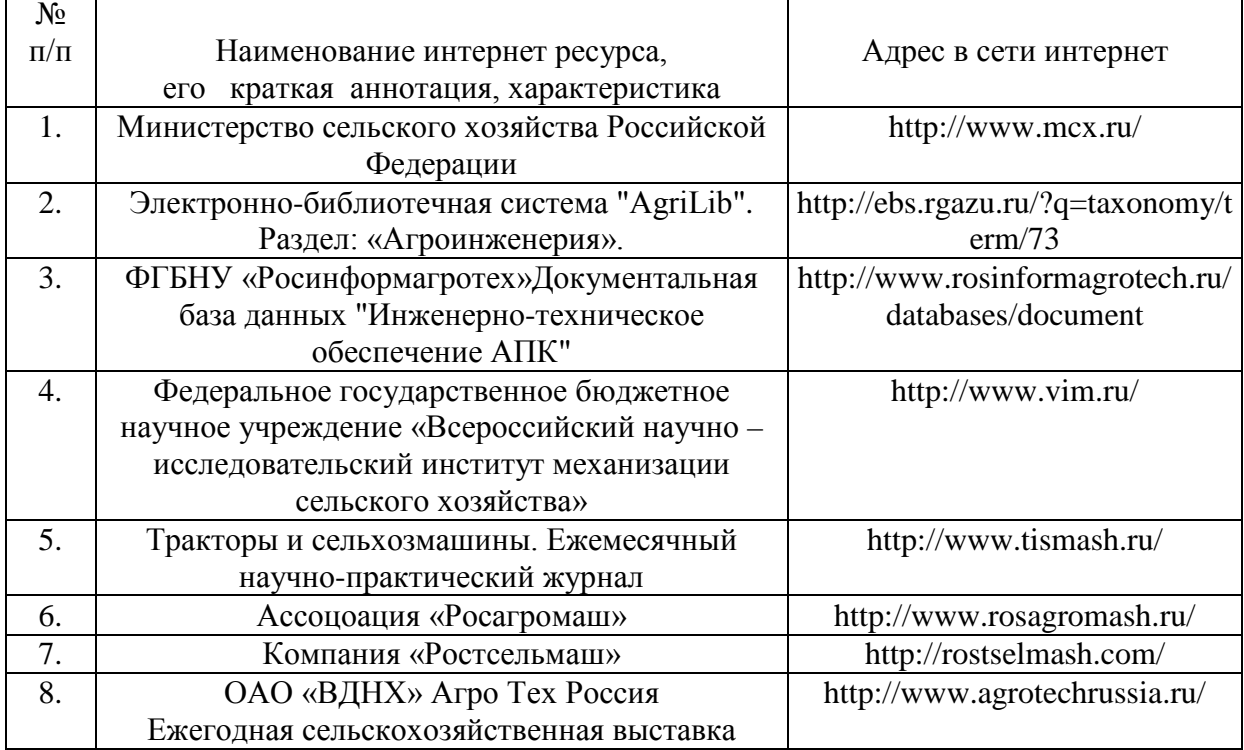

### **10. Методические указания для обучающихся по освоению дисциплины (модуля)**

**10.1. Методические указания для обучающихся**

 $\overline{a}$ 

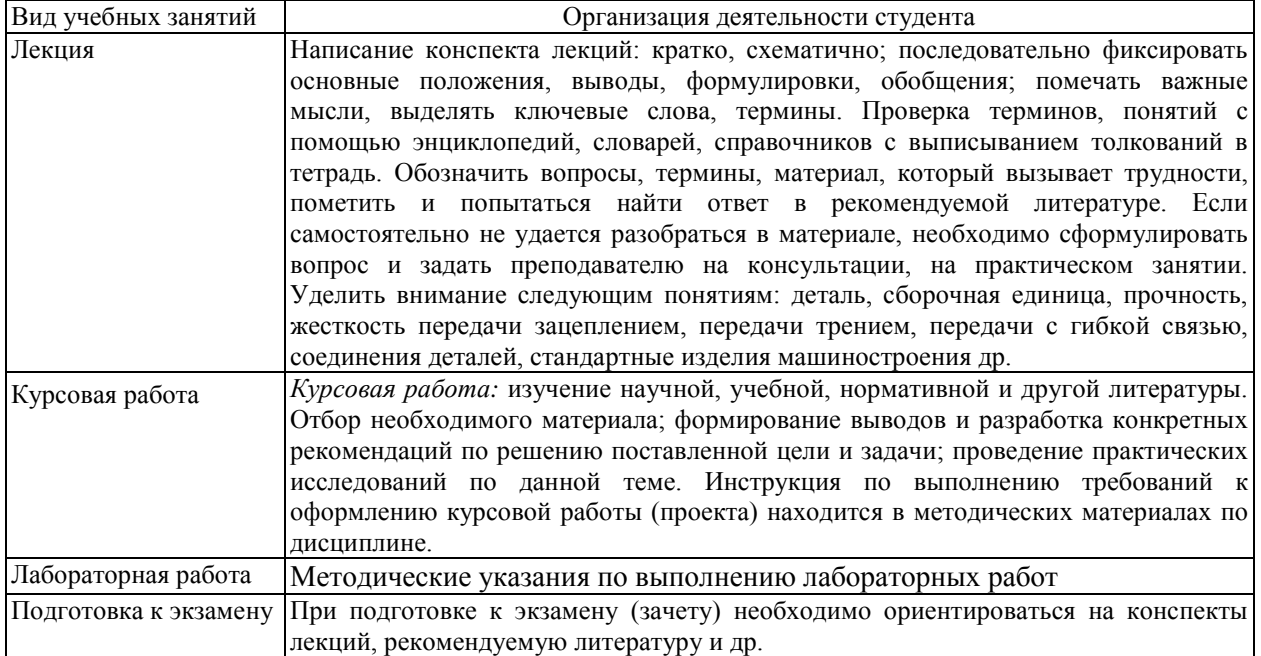

#### **Методические рекомендации преподавателю**

В программе дисциплины предусмотрена работа, выполняемая студентами под непосредственным руководством преподавателя в аудитории или в лаборатории (аудиторная самостоятельная работа) и внеаудиторная самостоятельная работа при выполнении контрольной работы, домашних заданий, рефератов, научноисследовательской работы, проработки учебного материала с использованием учебника, учебных пособий, дополнительной учебно-методической и научной литературы.

Формы организации самостоятельной, работы студентов:

1. Самостоятельная работа студентов с обучающими программами в компьютерных классах. Обучающие программы ориентированы на проработку наиболее сложных разделов курса: новых разделов, не нашедших своевременного освещения в учебной литературе, на изучение методики постановки и решения задач по управлению качеством с определением числовых значений параметров.

Самостоятельная работа, ориентирована на подготовку к проведению лабораторных занятий под руководством преподавателя.

Проведение самостоятельной работы в аудитории или лаборатории под непосредственным руководством преподавателя в форме разработки алгоритмов решения задач, сдачей тестов по теме и т.д.

Проведение бесед типа "круглого стола" с ограниченной группой студентов 4-5 чел. для углубленной проработки, анализа и оценки разных вариантов решения конкретных задач проектирования и принятие решений в условиях многовариантных задач.

Проведение научных исследований под руководством преподавателя, завершается научным отчетом, докладом, рукописью статьи для публикации.

Выполнение курсовой работы в объеме, предусмотренном настоящей рабочей программой. Конкретные задания разработаны и представлены в методических указаниях по изучению дисциплины для студентов-заочников.

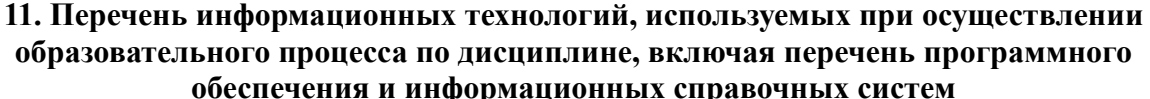

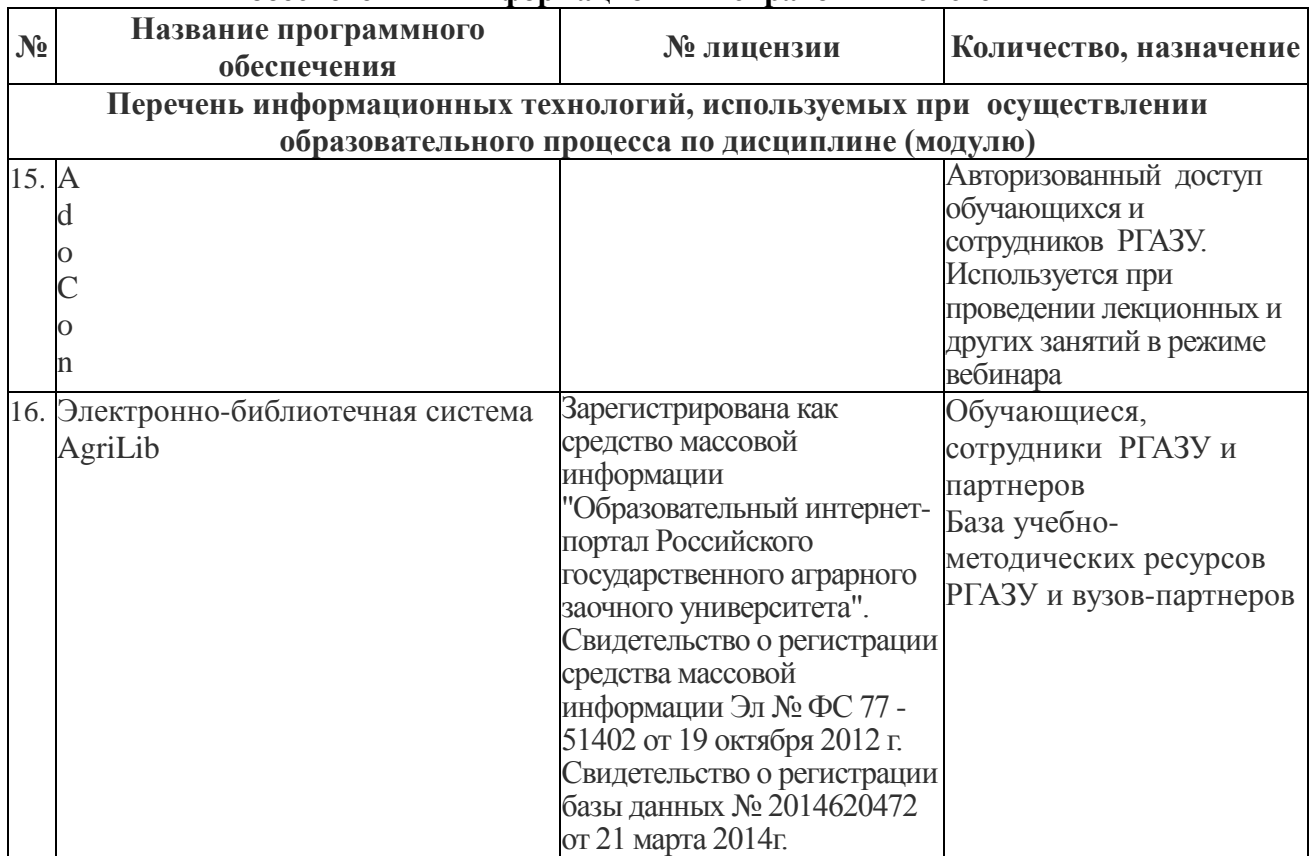

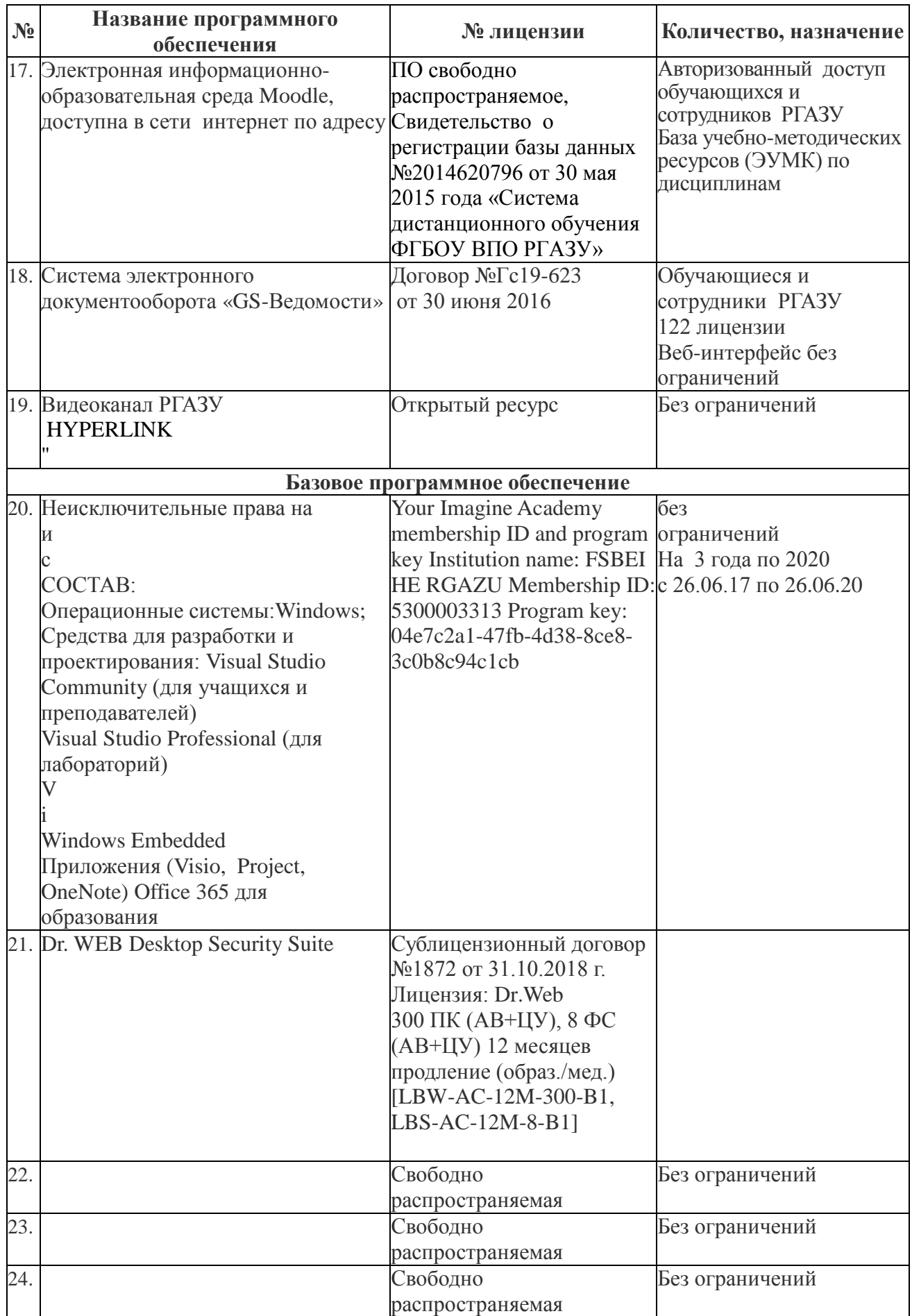

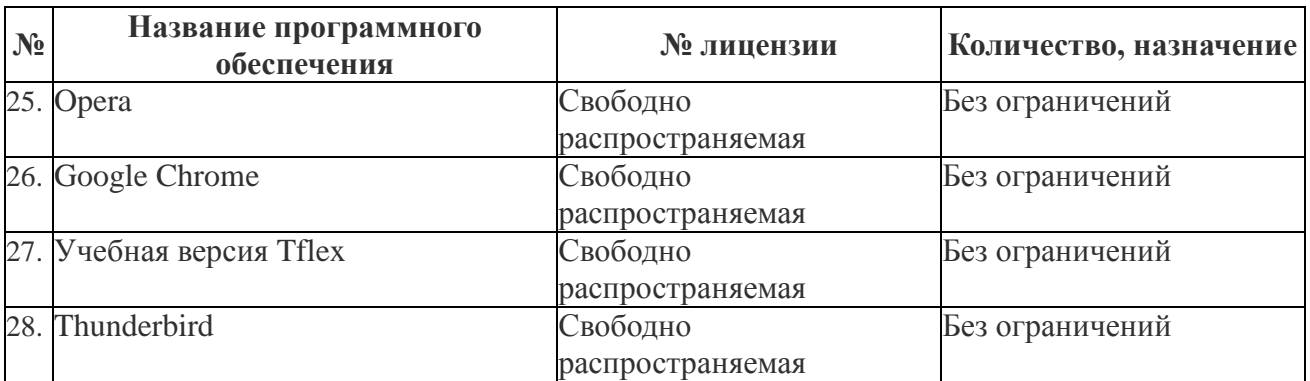

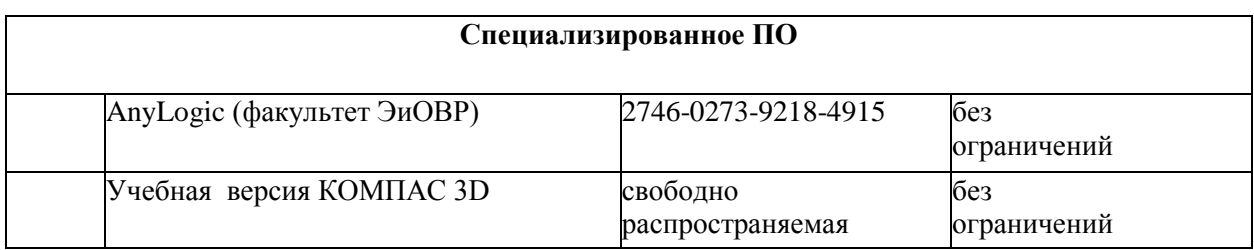

**12. Описание материально-технической базы, необходимой для осуществления образовательного процесса по дисциплине (модулю)**

**<sup>12.1.</sup> Перечень специальных помещений, представляющие собой учебные аудитории для проведения занятий лекционного типа, занятий семинарского, практического типа, лабораторных работ, курсового проектирования (выполнение курсовых работ), групповых и индивидуальных консультаций, текущего контроля и промежуточной аттестации, а также помещения для самостоятельной работы.** Учебные аудитории для занятий лекционного типа

| Номер аудитории | Название оборудования     | Марка                 | Количество, |
|-----------------|---------------------------|-----------------------|-------------|
|                 |                           |                       | IIIT.       |
| 112             | Проектор                  | <b>SANYO PLC-XU75</b> |             |
|                 | Экран переносной рулонный | Consul PS             |             |
| 115             | Проектор                  | <b>SANYO PLC-XU75</b> |             |
|                 | Экран переносной рулонный | Consul PS             |             |

#### Учебные аудитории для лабораторных занятий

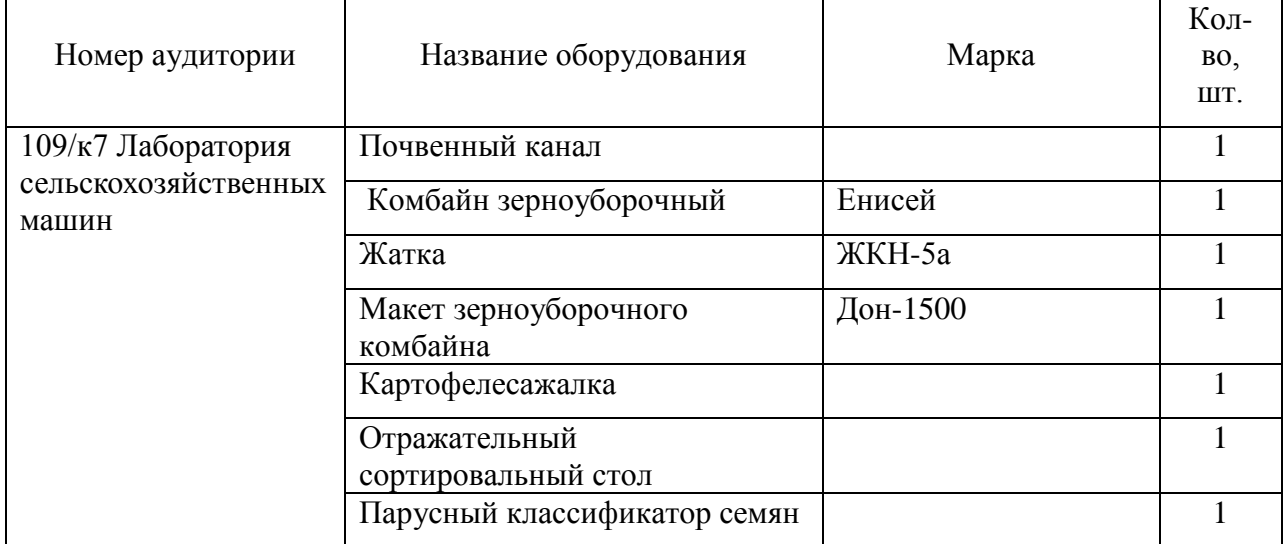

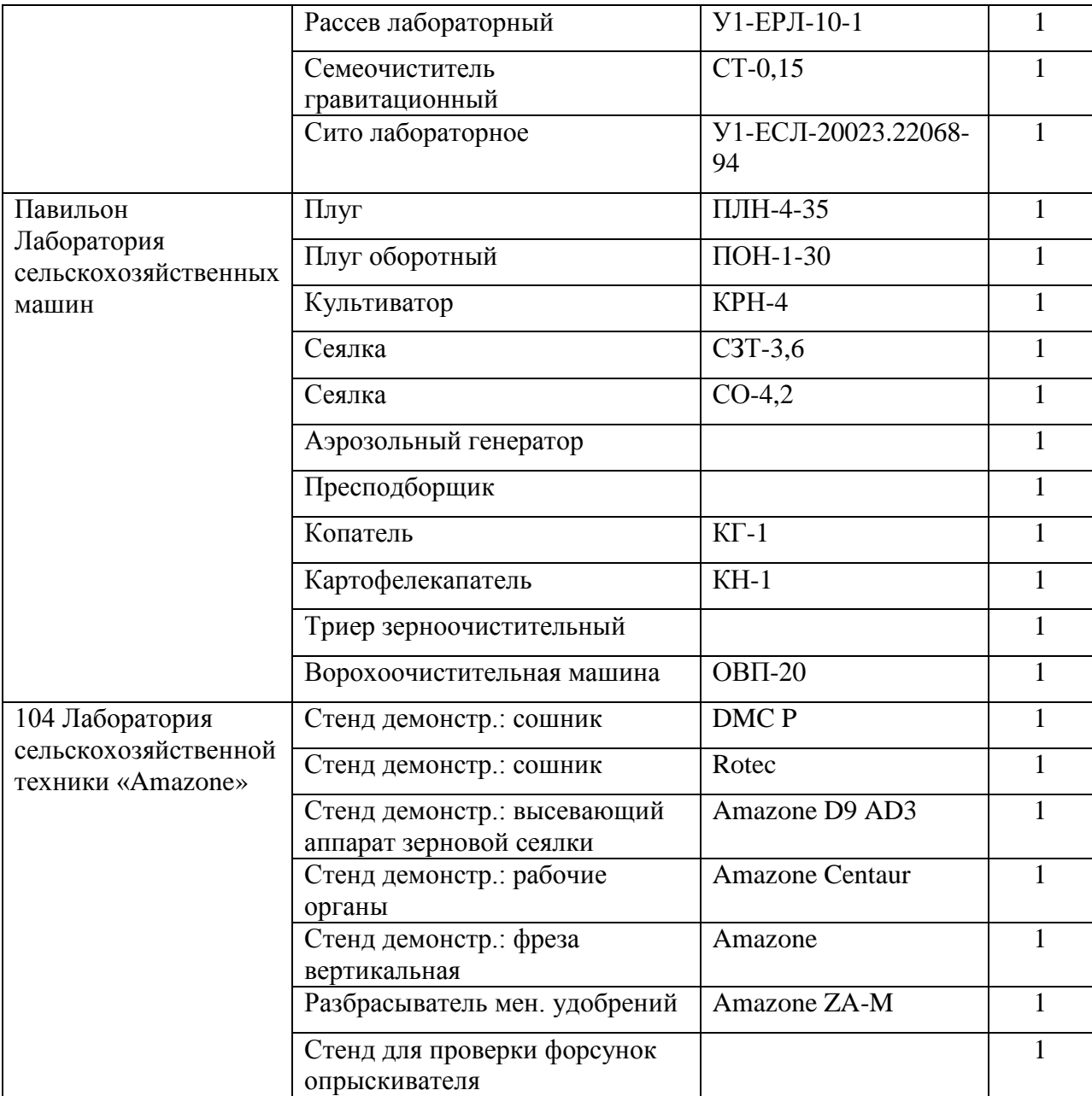

### Учебные аудитории для занятий практического (семинарского) типа

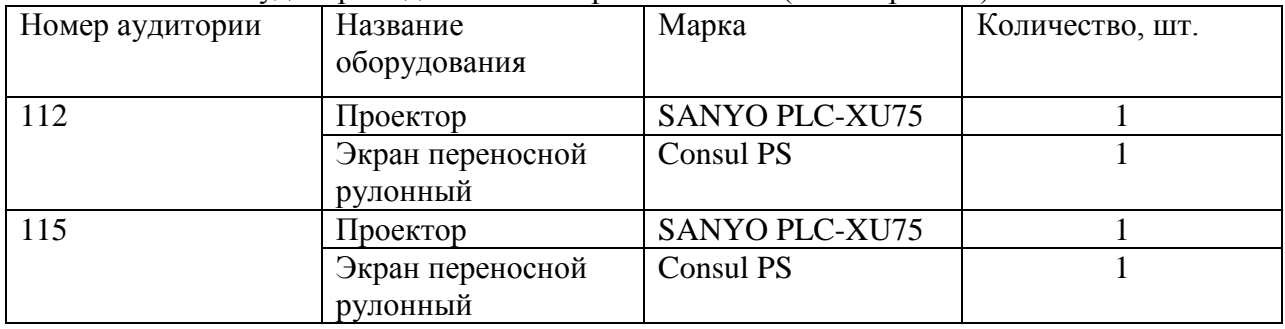

Учебные аудитории для самостоятельной работы, курсового проектирования (выполнения контрольных работ)\*

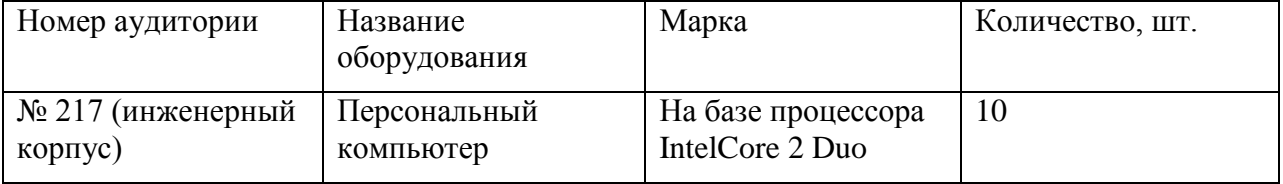

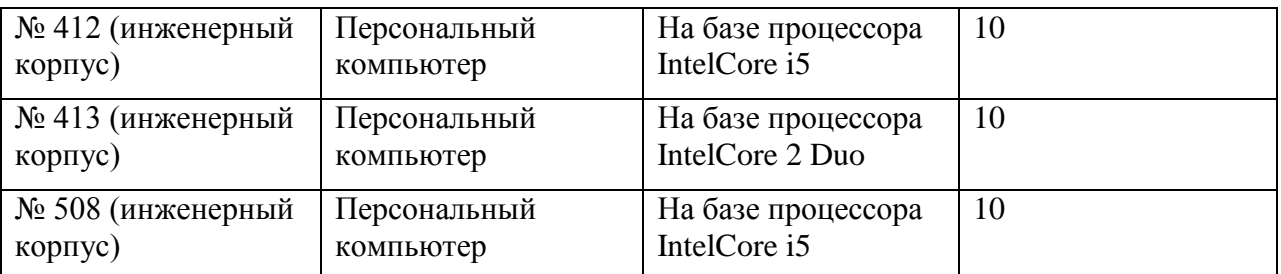

Учебные аудитории для групповых и индивидуальных консультаций, текущего контроля и промежуточной аттестации

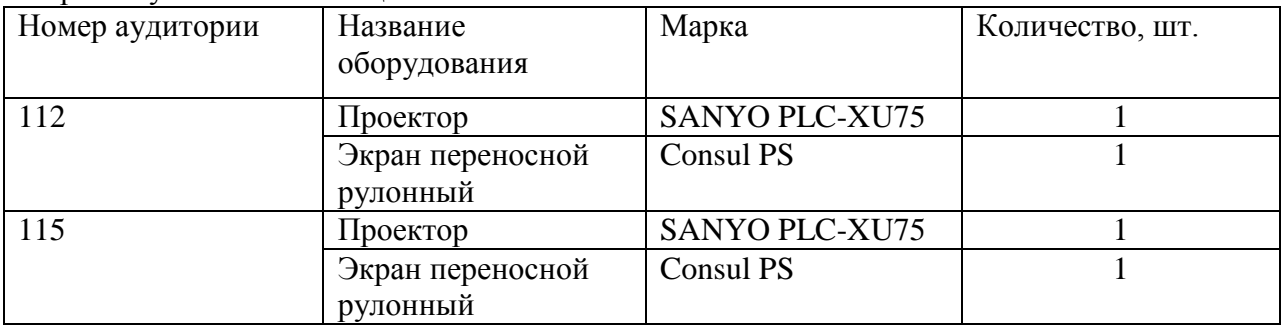

**4.1.Объем дисциплины (модуля) в зачетных единицах с указанием количества академических часов, выделенных на контактную работу обучающихся с преподавателем (по видам учебных занятий) и на самостоятельную работу обучающихся по индивидуальному учебному плану при ускоренном обучении со сроком обучения 3,5 года**

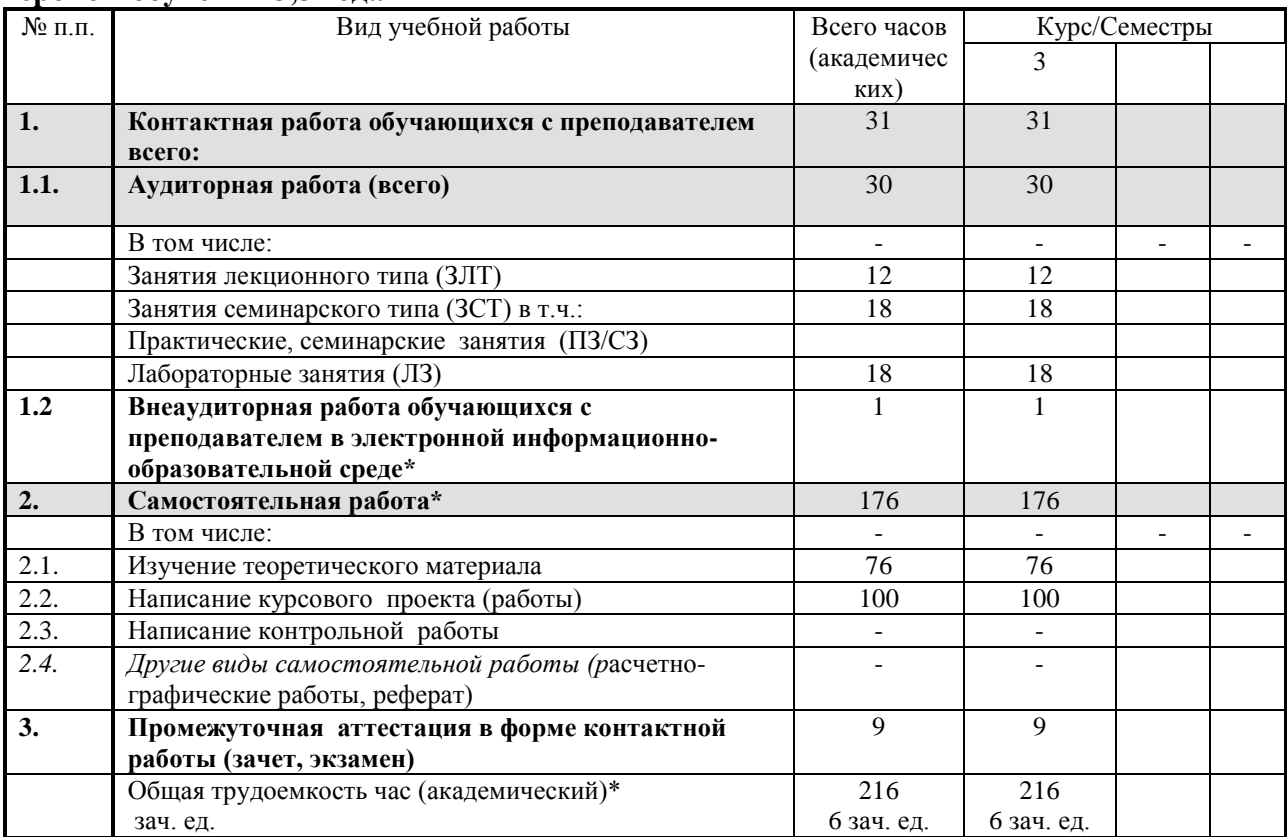

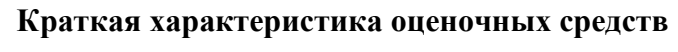

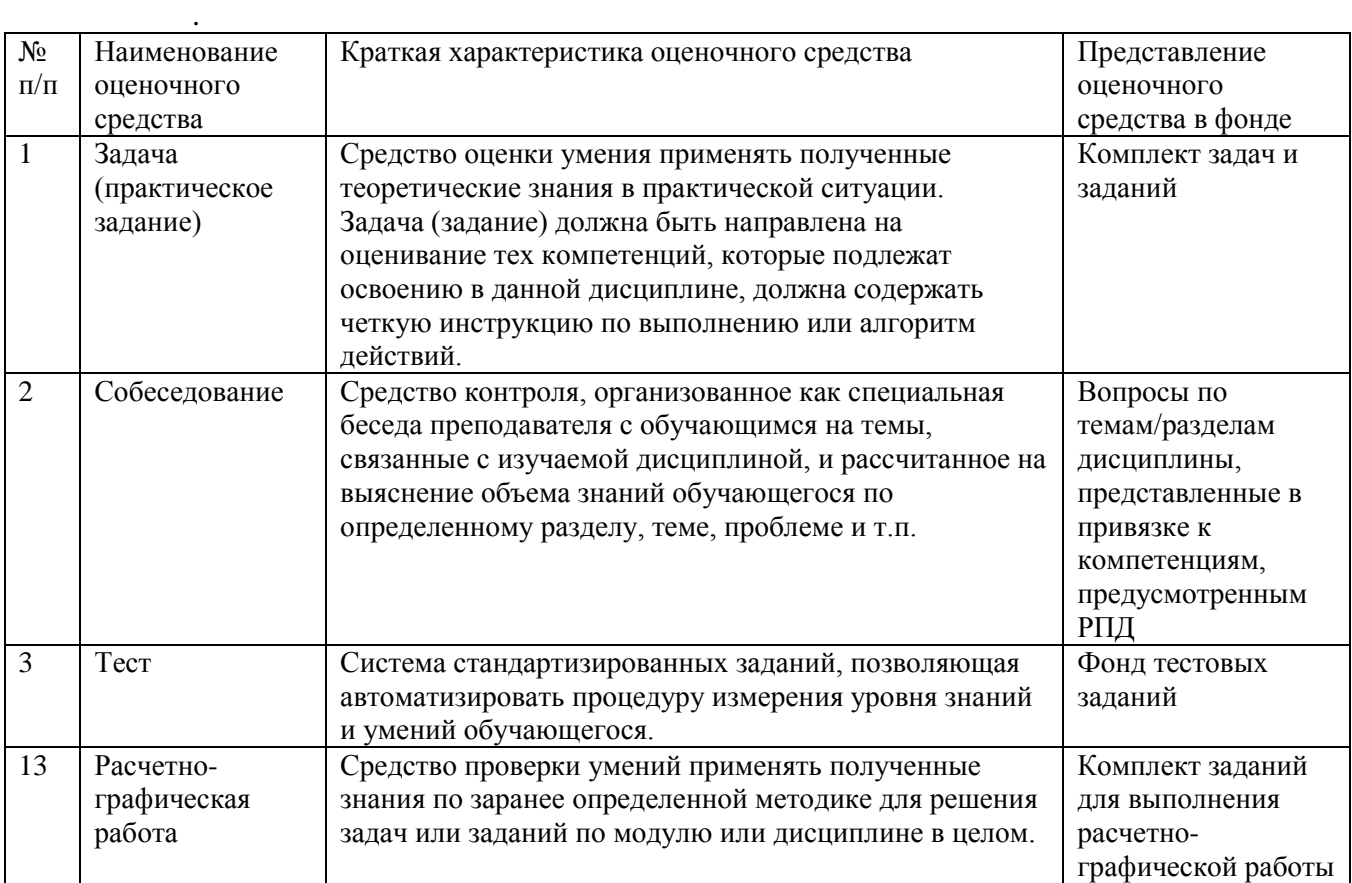

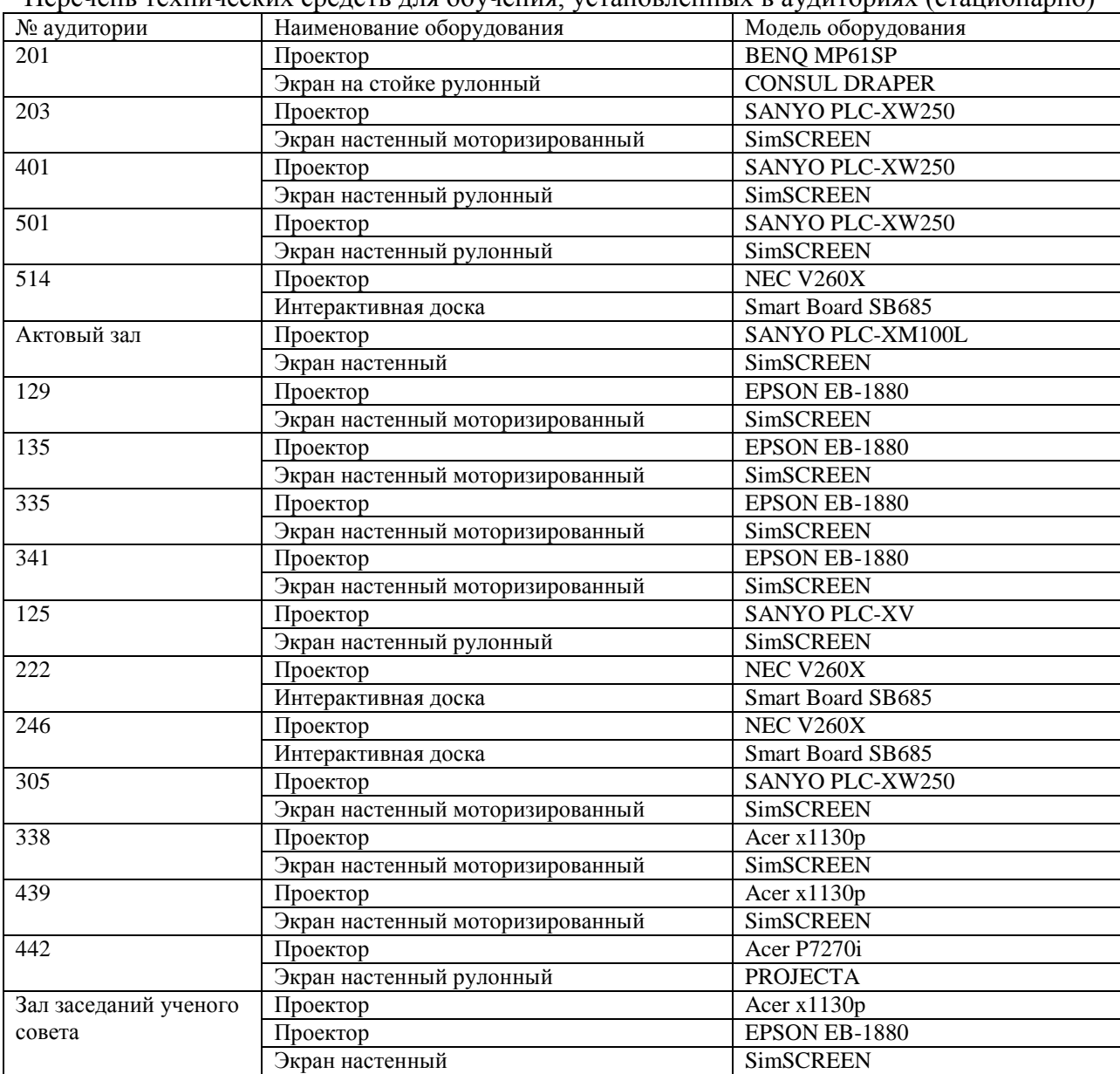

Перечень технических средств для обучения, установленных в аудиториях (стационарно)

### Учебные аудитории для самостоятельной работы

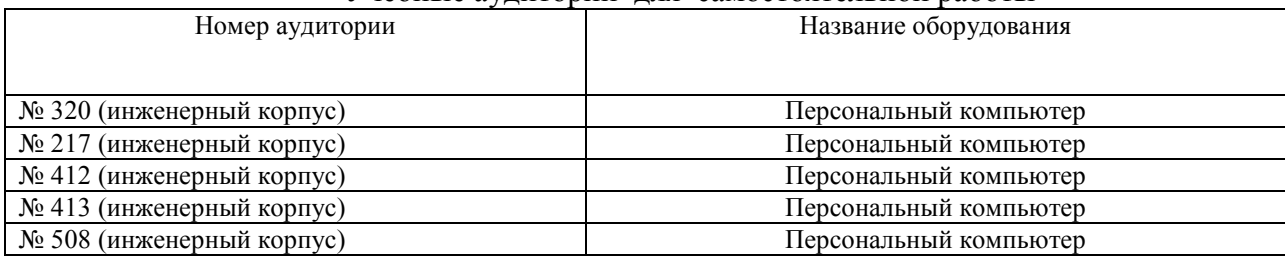

Составитель: к.т.н., доцент  $\mathbb{Q}_{\ell}$  А.С. Сметнев

Рассмотрена на заседании кафедры эксплуатации и технического сервиса машин, протокол № 12 «27» июня 2019 г.

Заведующий кафедрой В.М. Юдин

Одобрена методической комиссией факультета электроэнергетики и технического сервиса, протокол № 1 «27» августа 2019 г.

Председатель методической комиссии факультета электроэнергетики и технического сервиса СССР О.А. Липа

И.о. начальника управления по информационным технологиям, дистанционному обучению и региональным связям А.В. Закабунин «27» августа 2019 г.

Директор научной библиотеки  $\mathcal{L}_{\mathcal{L}}$  Я.В. Чупахина «27» августа 2019 г.